# Sentiment Analysis with PySpark

Satya Katragadda

March 22, 2018

## Goal

#### • Perform Sentiment Analysis with spark

- TF-IDF
	- N-gram
	- Count Vectorizer
- Logistic Regression

#### Import the Data

import findspark findspark.init() import pyspark as ps import warnings from pyspark.sql import SQLContext

df = sqlContext.read.format('com.databricks.spark.csv').options(header='true', inferschema='true') .load('project-capstone/Twitter sentiment analysis/clean tweet.csv')

#### Import the Data -2

 $df.show(5)$ 

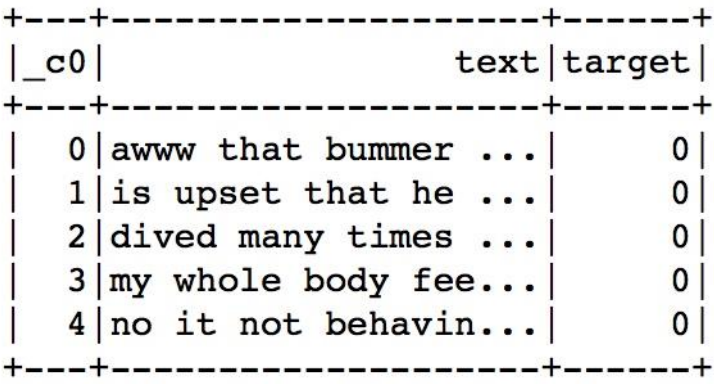

## Training and Testing Sets

(train\_set, val\_set, test\_set) =  $df.randomSplit([0.98, 0.01, 0.01], seed = 2000)$ 

#### Hashing TF and IDF

from pyspark.ml.feature import HashingTF, IDF, Tokenizer from pyspark.ml.feature import StringIndexer from pyspark.ml import Pipeline

```
tokenizer = Tokenizer(inputCol="text", outputCol="word"hashtf = HashingTF(numFeatures=2**16, inputCol="words", outputCol='tf')
idf = IDF(inputCol='tf', outputCol='features", minDocFreq=5) #minDocFreq: remove sparse terms
label stringIdx = StringIndexer(inputCol = "target", outputCol = "label")
pipeline = Pipeline(stages=[tokenizer, hashtf, idf, label stringIdx])
```

```
pipelineFit = pipeline.fit(train set)train df = pipelineFit. transform(train set)val df = pipelineFit.transform(val set)train df.show(5)
```
+---+--------------------+----

 $- - - +$ text target words tf| features | la  $|$  c0  $|$  $be1$ 0 awww that bummer ... 0  $(3.10)$  [awww, that, bumm...  $(65536, 8847...)$   $(65536, 8847...)$  $0.0$ 1 is upset that he ... 0 | [is, upset, that,... | (65536, [1444, 2071... | (65536, [1444, 2071... |  $0.0$ 2 dived many times ... 0 [dived, many, tim... (65536, [2548, 2888... (65536, [2548, 2888... |  $0.0$  $3 \, \text{Imy}$  whole body fee... 0 [my, whole, body,... (65536, [158, 11650... (65536, [158, 11650... ]  $0.0$  $4 \mid$ no it not behavin... | 0 | [no, it, not, beh... | (65536, [1968, 4488... | (65536, [1968, 4488... |  $0.0$ 

only showing top 5 rows

### Sentiment Analysis

```
from pyspark.ml.classification import LogisticRegression
lr = LogisticRegression(maxIter=100)lrModel = lr.fit(train df)predictions = IrModel.transpose(wal df)
```

```
from pyspark.ml.evaluation import BinaryClassificationEvaluator
evaluator = BinaryClassificationEvaluator(rawPredictionCol="rawPrediction")
evaluator.evaluate(predictions)
```

```
0.8612433722998375
```
#### Another way to compute TF

#### %%time

from pyspark.ml.feature import CountVectorizer

```
tokenizer = Tokenizer(inputCol="text", outputCol="word"cv = CountVectorizer(vocabSize=2**16, inputCol="words", outputCol='cv')idf = IDF(inputCol='cv', outputCol='features", minDocFreq=5) #minDocFreq: remove sparse terms
label stringIdx = StringIndexer(inputCol = "target", outputCol = "label")
lr = LogisticRegression(maxIter=100)pipeline = Pipeline(stages=[tokenizer, cv, idf, label stringIdx, lr])
pipelineFit = pipeline.fit(train set)predictions = pipelineFit.transform(val set)
accuracy = predictions. filter (predictions. label == predictions. predictions. predictions. condition). count() / float(val set)\text{count}()roc auc = evaluator.evaluate(predictions)
```

```
print "Accuracy Score: {0:.4f}".format(accuracy)
print "ROC-AUC: {0:.4f}".format(roc auc)
```
Accuracy Score: 0.7982 ROC-AUC: 0.8681 CPU times: user 45.7 ms, sys: 15.1 ms, total: 60.8 ms Wall time: 1min 15s

#### N-Gram Implementation

```
from pyspark.ml.feature import NGram, VectorAssembler
from pyspark.ml.feature import ChiSqSelector
def build trigrams(inputCol=["text","target"], n=3):
   tokenizer = [Tokenizer(inputCol="text", outputCol="words")]
    nqrams = [
       NGram(n=i, inputCol="words", outputCol="{0} grants "format(i))for i in range(1, n + 1)
    -1
    cv = [
       CountVectorizer(vocabSize=2**14,inputCol="{0} grams".format(i),
            outputCol="{0} tf".format(i)for i in range(1, n + 1)
    \mathbf{1}idf = [IDF(inputCol="00] tf".format(i), outputCol="00] tfidf'.format(i), minDocFreq=5) for i in range(1, n + 1)]
   assember = [VectorAssembler(inputCols=["{0} tfidf".format(i) for i in range(1, n + 1)],outputCol="rawFeatures"
    )]
   label stringIdx = [StringIndexer(inputCol = "target", outputCol = "label")]selector = [ChiSqSelector(numTopFeatures=2**14,featuresCol='rawFeatures', outputCol="features"
)]
   lr = [LogisticRegression(maxIter=100)]return Pipeline(stages=tokenizer + ngrams + cv + idf+ assembler + label stringIdx+selector+lr)
```
#### N-Gram Implementation

```
%%time
trigram pipelineFit = build trigrams().fit(train set)
predictions = trigram pipelineFit.transform(val set)
accuracy = predictions.fiter (predictions.label == predictions.predictions) . count() / float (dev set).count()roc auc = evaluator.evaluate(predictions)
# print accuracy, roc auc
print "Accuracy Score: {0:.4f}".format(accuracy)
print "ROC-AUC: {0:.4f}".format(roc auc)
Accuracy Score: 0.8129
ROC-AUC: 0.8884
CPU times: user 2.11 s, sys: 935 ms, total: 3.04 s
Wall time: 4h 1min 9s
```
Questions: [satya@Louisiana.edu](mailto:satya@Louisiana.edu)

Acknowledgements:

[https://github.com/tthustla/setiment\\_analysis\\_pyspark/blob/master/S](https://github.com/tthustla/setiment_analysis_pyspark/blob/master/Sentiment Analysis with PySpark.ipynb) entiment%20Analysis%20with%20PySpark.ipynb